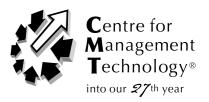

A 2-day intensive program on

# Microsoft Project Management Essentials

**12-13 May 2010**JW MARRIOTT HOTEL, KUALA LUMPUR

1 Participant to a Computer

# **FOCUSING ON:**

- Getting familiar with the Project 2003 Screen
- Using the Help Features
- Starting a Project
- Entering Tasks
- Setting Task Milestones,
   Deadlines and Constraints
- Linking and Unlinking Tasks
- Creating and Assigning Resources
- Working with Project Costs
- Exploring Views
- Examining Different Views
- Report Generation

| <b>DAY</b> | <b>1 -</b> Wednesday, 12th May 2010                                                                                                    | DAY   | <b>2 -</b> Thursday, 13th May 2010                                                                                                    |  |
|------------|----------------------------------------------------------------------------------------------------|-------|----------------------------------------------------------------------------------------------------|--|
| 9:00       | <ul> <li>OVERVIEW OF PROJECT MANAGEMENT</li> <li>What Is a Project?</li> <li>Project Life Cycle</li> <li>Building WBS</li> <li>Developing Project Network, Schedules and Project Plans</li> </ul>                                                                                                    | 9:00  | RESOURCE AND COST MANAGEMENT USING MS PROJECT® SOFTWARE  • Defining Project Resources  • Changing Working Time  • Assigning Resources Using Best Practice  • Understanding and Leveling Resource Over-Allocated                          |  |
| 10:30      | Morning Tea Break                                                                                                    |       | Setting the Cost Rate Table                                                                                                    |  |
| 10:45      | <ul> <li>PROJECT MANAGEMENT TOOLS AND TECHNIQUES</li> <li>Critical Path Method</li> <li>PERT</li> <li>Gantt Chart</li> <li>Earned Value</li> <li>Resource Histograms and Leveling</li> </ul>                                                                                                    | 10:30 | Morning Tea Break                                                                                                    |  |
|            |                                                                                                    | 10:45 | RESOURCE AND COST MANAGEMENT USING MS PROJECT® SOFTWARE (CONT. )                                                                                                    |  |
|            |                                                                                                    | 1:00  | Lunch And Zohor                                                                                                    |  |
| 1:00       | Lunch And Zohor                                                                                                    | 2:00  | EXECUTING AND TRACKING THE PROJECT USING MS PROJECT® SOFTWARE                                                                                                    |  |
| 2:00       | <ul> <li>INTRODUCTION TO MICROSOFT PROJECT® SOFTWARE</li> <li>Defining Project Framework Using MS Project®</li> <li>Creating Tasks and Milestones</li> <li>Creating Dependencies</li> <li>Setting Task Constraints</li> <li>Differentiating Between Duration-Based and Effort-Based Planning</li> </ul> |       | <ul> <li>Viewing Critical Path</li> <li>Working with Project Baselines</li> <li>Tracking Project Progress</li> <li>Analysing Project Variance</li> <li>Revising Project Plan and Re-Baselining</li> <li>Earned Value Analysis</li> </ul> |  |
|            |                                                                                                    | 3:30  | Afternoon Tea Break                                                                                                    |  |
| 3:30       | Afternoon Tea Break                                                                                                    | 3:45  | REPORTING IN MS PROJECT ®                                                                                                    |  |
| 3:45       | INTRODUCTION TO MICROSOFT PROJECT® SOFTWARE (CONT. )                                                                                                    |       | <ul><li> Understanding Reporting</li><li> Using and Editing Report Templates</li><li> Creating Custom Reports</li></ul>                                                                                                    |  |
| 5:00       | End Of Day 1                                                                                                    | 5:00  | End Of Program                                                                                                    |  |

### WHO SHOULD ATTEND

Personnel who are interested in managing their projects using Microsoft Project® software as a project management tool. This course is designed to provide the necessary foundations especially for:

- Business Owners
- Managers and Supervisors
- Team Leads
- Leaders of complex or multi-phased projects with time and budget constraints

# AFTER ATTENDING THIS PROGRAM, YOU WILL RETURN TO YOUR JOB...

- Practising the basic project management foundational skills by following the project life cycle in compliance with Project Management Institute (PMI) standards.
- Understanding and applying project management tools and techniques to deliver the projects on time and within budget.
- Using Microsoft Project® as a planning, tracking, and reporting tool.
- Identifying the capabilities of Microsoft Project® in scheduling, costing, resource allocating, and analysing the progress of the project.
- 5) Understanding the value of the project management approach.
- 6) Learning and applying the basic tools of project management.
- 7) Gaining hands-on experience on the development in Microsoft Project Software

## LEARN FROM THE BEST

MR LIM THOU LIANG has over 20 years of experience in the IT industry, out of which more than 10 years of training experience in system courses, specialising in a complete range of Microsoft BackOffice products. As one of the leading MCTs and MCSE in Asia, Thou Liang has an early start in personal and group computing technology.

He is one of the leading IT Trainer/Consultant and has trained numerous IT professionals, both locally and around the S.E Asia region. Thou Liang has worked on numerous applications in different operating platforms and environments involving different variants of Windows and UNIX to working with traditional and objective-oriented languages such as C, SQL, Visual Basic, VBA, C++, C#, Lisp and Prolog. He has also worked in distributed processing and database technologies projects in financial institutions for extensive Monte-Carlo projections. With a strong interests in numerical/computational methods and a degree in computer engineering degree from University of Newcastle, Australia and has contributed to research in the development and the delivering firmware for embedded communications systems.

# **METHODOLOGY**

- Lectures
- Case Exercises
- Practical Computer Hands-On Applications
  - Direct application of principles using Microsoft Project Management software is provided during this full day course.

# MICROSOFT PROJECT MANAGEMENT **ESSENTIALS**

12-13 MAY 2010 | KUALA LUMPUR

BAYARAN POS JELAS POSTAGE PAID PEIABAT POS BESAR KUALA LUMPUR MALAYSIA NO. WP 0257

100564

Photocopy Registration Form to Preserve Brochure Copy. May 2010

A B C D E F G H I J K L M N O P Q R S T U V W X Y Z

If undeliverable, please return to: 46A-6, Mentari Business Park, Jalan PJS 8/2, Bandar Sunway 46150 Petaling Jaya Selangor, Malaysia Update your details at www.cmtevents.com

| Please fax us the completed registration form |          |  |  |  |  |
|-----------------------------------------------|----------|--|--|--|--|
| Name (Dr/Mr/Mrs/Ms)                           |          |  |  |  |  |
| Company Name                                  |          |  |  |  |  |
| Designation                                   |          |  |  |  |  |
| Address                                       |          |  |  |  |  |
|                                               |          |  |  |  |  |
|                                               |          |  |  |  |  |
| City/Postcode                                 | Country  |  |  |  |  |
| Tel (Home)                                    | (Office) |  |  |  |  |
| Mobile                                        | Fax      |  |  |  |  |

2010 KL EVENTS

- **Financial Strategies For Managing Costs, Growing Revenues & Increasing Cash Flows** 23-24 February 2010 | Kuala Lumpur
- Rekabentuk Sistem Bekalan Elektrik
- 24-25 February 2010 | Kuala Lumpur
- **Advanced Excel Spreadsheet Skills** 8-9 March 2010 | Kuala Lumpur
- Practical Project Management For Mechanical. **Electrical And Instrumentation Engineers** 22-23 March 2010 | Kuala Lumpur
- **Best Practices In Presentation Of Financial Statements And Annual Reports** 22-23 March 2010 | Kuala Lumpur
  - **Predictive Maintenance & Trouble Shooting Pumps & Compressors** 29-30 March 2010 | Kuala Lumpur

- **Financial Analysis For Non-Finance Managers** 
  - 19-20 April 2010 | Kuala Lumpur

Fmail

- **Storage Tanks** 19, 20, 21 April 2010 | Kuala Lumpur
- **Gum Guide To Expression Of Uncertainity In** Measurement
  - 21-22 April 2010, Grand Millennium Hotel, KL
- **Corporate Governance For Effective Fraud** Prevention
  - 21-22 April 2010 | Kuala Lumpur
- **Boilers Design, Construction, Commissioning, Operations, Maintenance & Repair** 22-23 April 2010 | Kuala Lumpur

#### **HOW TO REGISTER**

www.cmtevents.com EMAIL: adminkl@cmtsp.com.sg (603) 2162 6393

(603) 2162 7322

Lot 7.03, 7th Floor, North Block, The Ampwalk, 218 Jalan Ampang,

50450 Kuala Lumpur

#### **FEES**

POST TO:

The full Registration Fee includes cost of all sessions, luncheon, coffee/tea & documentation.

| 1 Person | Group fee for 3 or more*<br>(from the same company) |
|----------|-----------------------------------------------------|
| RM1795   | RM1595<br>(Min Savings of RM600)                    |

<sup>\*</sup> Terms and conditions apply.

Cancellations, Refunds & Transfers: A full refund will be promptly made for all written cancellations 3 weeks before the meeting. Thereafter, cancellations are not refundable. A substitute may be made at any time.

#### **PAYMENT**

By Telegraphic Transfer

#### ACCOUNT NAME:

Centre for Management Technology Sdn Bhd

3 - 0903390 - 12 A/C No: Public Bank Berhad BANK:

Grd Floor, Menara Public Bank BRANCH:

Jalan Ampang

swift code: **PBBEMYKL** 

TT must include additional RM75 for Beneficiary's Bank charges. Delegates must bear all bank charges and local taxes (if applicable). Fees must be NETT of ALL charges.

CHEQUES: Crossed & payable to "Centre for Management Technology Sdn Bhd"

#### CERTIFICATE OF COMPLETION

A Certificate of Completion will be awarded upon successful completion of each course. This serves as evidence of your personal and professional commitment to you career.

#### **COURSE TIMING**

Registration: 8.30 am, Course Begins: 9.00 am, Morning Coffee: 10.30 am, Lunch: 1.00 pm to 2.00 pm, Tea Break: 3:30 pm, Course Ends: 5.00 pm